## Nastavení Getdown - macOS

Pro nastavení getdown stačí mít rozbalený balíček s adresářem clientapp kdekoliv v /Users/uzivatel/…/clientapp

Práva by měla být nastavena minimálně na chmod 775.

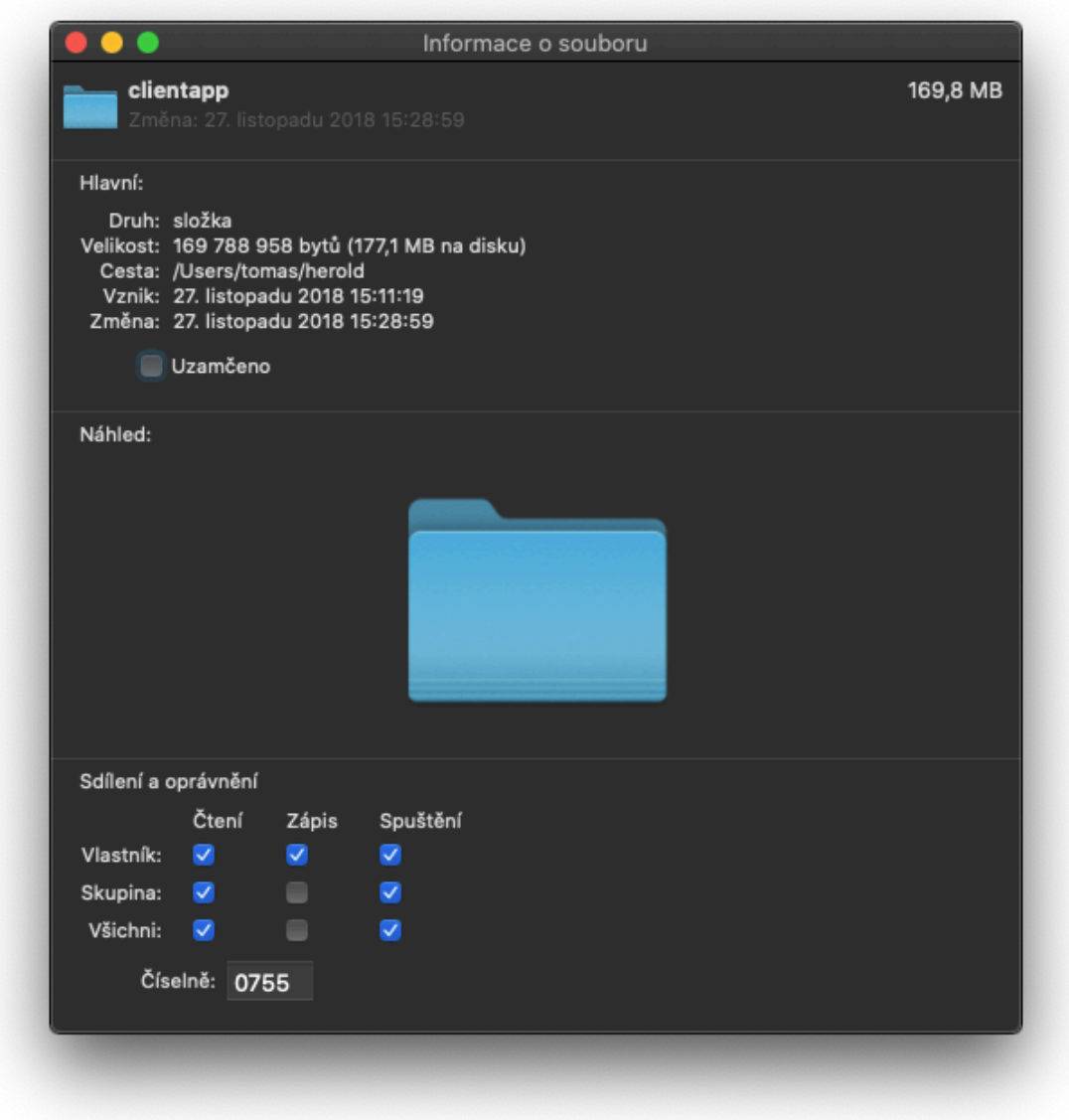

V obsahu souboru getdown.txt jeden řádek s IP adresou serveru a spouštěcí konfigurací ze souboru getdown.txt na serveru. appbase = [http://A.B.C.D](http://a.b.c.d:8080/boss):8080/boss

Pro spuštění aplikace lze použít buď soubor Boss.command (obsažený v balíčku) nebo přes vlastní apple.script uložený jako aplikace (soubor s příponou app) - a nakopírovaný v adresáři Aplikace. Pak ho lze zobrazit v Launcheru OS X.

Script by měl obsahovat příkaz (nebo podobný):

set uzivatel to short user name of (system info)

do shell script "java -Dkey.path=/Users/" & uzivatel & "/getdown/boss\_lite/ boss.key -jar /Users/" & uzivatel & "/getdown/getdown.jar /Users/" & uzivatel & "/getdown/boss\_lite/"

Jedná se o podobný příkaz přepsaný do syntaxe apple.scriptu jako v případě souboru Boss.command:

#!/bin/sh

uzivatel=\$(whoami)

java -Dauxgroup=boss -jar /Users/\${uzivatel}/boss/clientapp/lib/getdown.jar / Users/\${uzivatel}/boss/clientapp boss\_appserver

Instalační balíčky a popis nastavení lze stáhnout na veřejném ftp PVA na adrese:

<http://ftp.pvasystems.cz/download/getdown.zip>